# **МИНИСТЕРСТВО ОБРАЗОВАНИЯ И НАУКИ РФ**

## **Федеральное государственное бюджетное образовательное учреждение высшего образования**

# «ТОМСКИЙ ГОСУДАРСТВЕННЫЙ УНИВЕРСИТЕТ СИСТЕМ

УПРАВЛЕНИЯ И РАДИОЭЛЕКТРОНИКИ»

(ТУСУР)

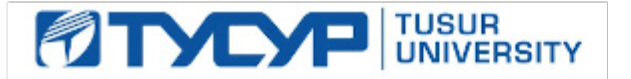

# УТВЕРЖДАЮ

#### Проректор по учебной работе

Документ подписан электронной подписью Сертификат: 1сбсfa0a-52a6-4f49-aef0-5584d3fd4820<br>Владелец: Троян Павел Ефимович Действителен: с 19.01.2016 по 16.09.2019

# РАБОЧАЯ ПРОГРАММА УЧЕБНОЙ ДИСЦИПЛИНЫ

# **Компьютерная и офисная техника**

Уровень образования: **высшее образование - бакалавриат** Направление подготовки (специальность): **38.03.04 Государственное и муниципальное управление** Направленность (профиль): **Государственное и муниципальное управление** Форма обучения: **заочная** Факультет: **ЗиВФ, Заочный и вечерний факультет** Кафедра: **АОИ, Кафедра автоматизации обработки информации** Курс: **1** Семестр: **1, 2** Учебный план набора 2012 года

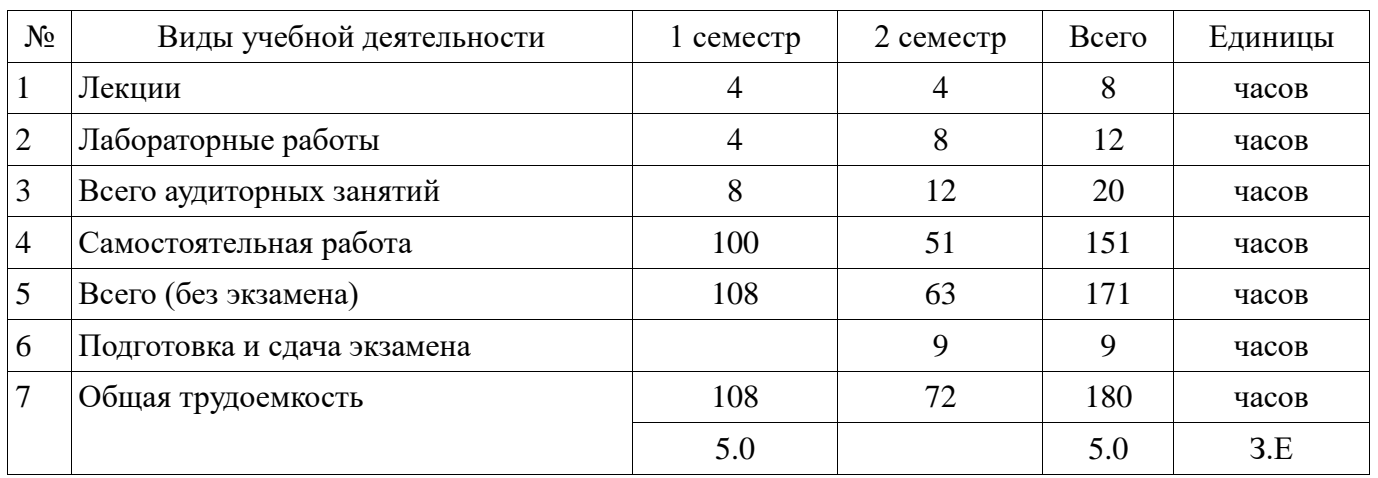

Распределение рабочего времени

Контрольные работы: 2 семестр - 1 Экзамен: 2 семестр

Томск 2017

Рассмотрена и одобрена на заседании кафедры протокол  $N_2$  303 от «20 » 1 2017 г.

# ЛИСТ СОГЛАСОВАНИЙ

Рабочая программа составлена с учетом требований Федерального Государственного образовательного стандарта высшего образования (ФГОС ВО) по направлению подготовки (специальности) 38.03.04 Государственное и муниципальное управление, утвержденного 2014-12- 10 года, рассмотрена и утверждена на заседании кафедры « и » 20 года, протокол  $N_2$  .

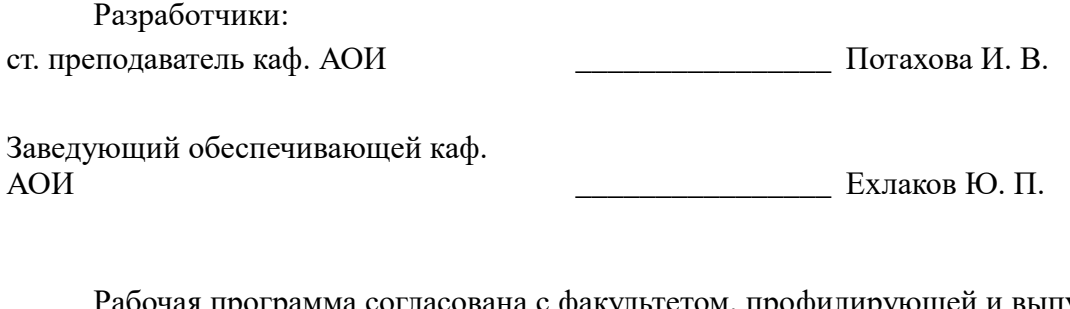

Рабочая программа согласована с факультетом, профилирующей и выпускающей кафедрами направления подготовки (специальности).

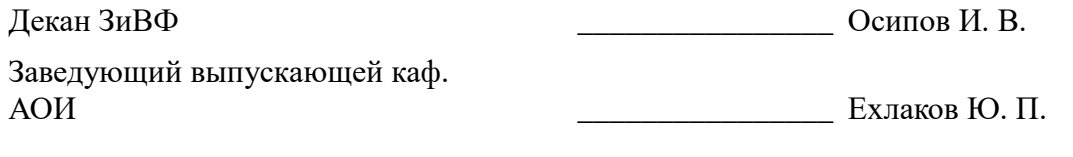

Эксперты:

Методист каф. АОИ \_\_\_\_\_\_\_\_\_\_\_\_\_\_\_\_ Коновалова Н. В.

#### **1. Цели и задачи дисциплины**

# **1.1. Цели дисциплины**

Формирование у студента базовых знаний в области создания и развития средств компьютерной и офисной техники, практических навыков в начальном освоении современных персональных компьютеров и основных видов офисной техники, а также о менеджменте в сфере продаж средств вычислительной техники на рынке компьютерных технологий.

#### **1.2. Задачи дисциплины**

 способность решать стандартные задачи профессиональной деятельности на основе информационной и библиографической культуры с применением информационно-коммуникационных технологий

### **2. Место дисциплины в структуре ОПОП**

Дисциплина «Компьютерная и офисная техника» (Б1.В.ДВ.7.1) относится к блоку 1 (вариативная часть).

Предшествующими дисциплинами, формирующими начальные знания, являются следующие дисциплины: Введение в специальность.

Последующими дисциплинами являются: Базы данных, Инновационные технологии государственного и муниципального управления, Основы делопроизводства.

## **3. Требования к результатам освоения дисциплины**

Процесс изучения дисциплины направлен на формирование следующих компетенций:

ОК-7 способностью к самоорганизации и самообразованию;

В результате изучения дисциплины студент должен:

 **знать** историю развития компьютерной техники в мировой и отечественной практике; основные виды компьютерной и офисной техники, направления развития компьютерной техники и современный рынок ЭВМ; устройство персональной ЭВМ; технические и программные средства административно-управленческой связи; классификацию и эволюцию программного обеспечения; современные компьютерные сети; историю возникновения и развития Всемирной сети Интернет; организацию систем управления взаимодействием с клиентами в сфере IT-продаж; методы определения договорной цены на разработку программных систем и анализа ры-ночной стоимости тиражируемых программных продуктов.

 **уметь** использовать возможности персонального компьютера и основных видов офисной техники для применения в будущей профессиональной деятельности; определять конфигурацию и проводить диагностику персонального компьютера; проводить сравнительный анализ компьютеров от различных производителей с целью выбора ПЭВМ необходимой конфигурации, выбирать оптимальную конфигурацию компьютера с учетом основных потребностей пользователя; проводить технико-экономическое обоснование договорной цены прикладного программного обеспечения.

 **владеть** навыками полученных знаний при решении задач организации бизнеспроектов по созданию, внедрению и эксплуатации информационных систем

## **4. Объем дисциплины и виды учебной работы**

Общая трудоемкость дисциплины составляет 5.0 зачетных единицы и представлена в таблине 4.1.

Таблица 4.1 – Трудоемкость дисциплины

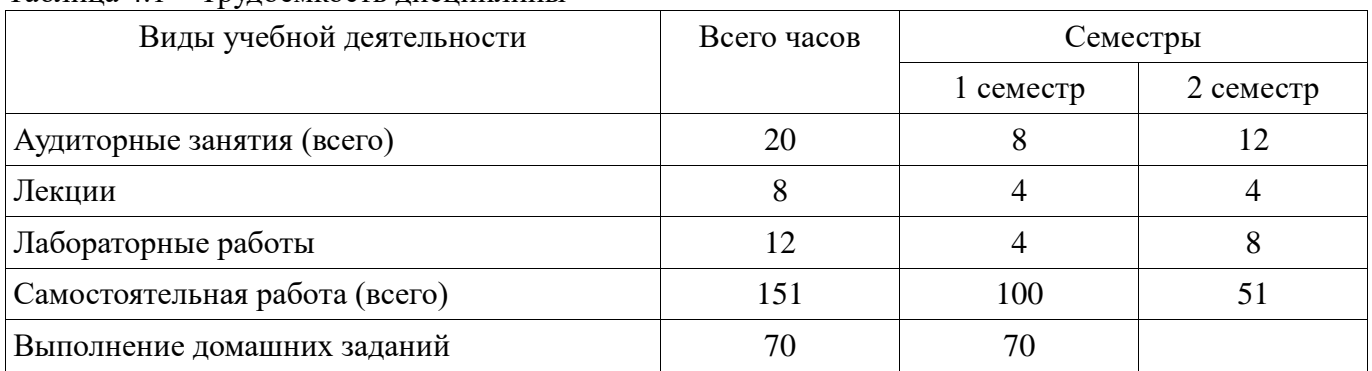

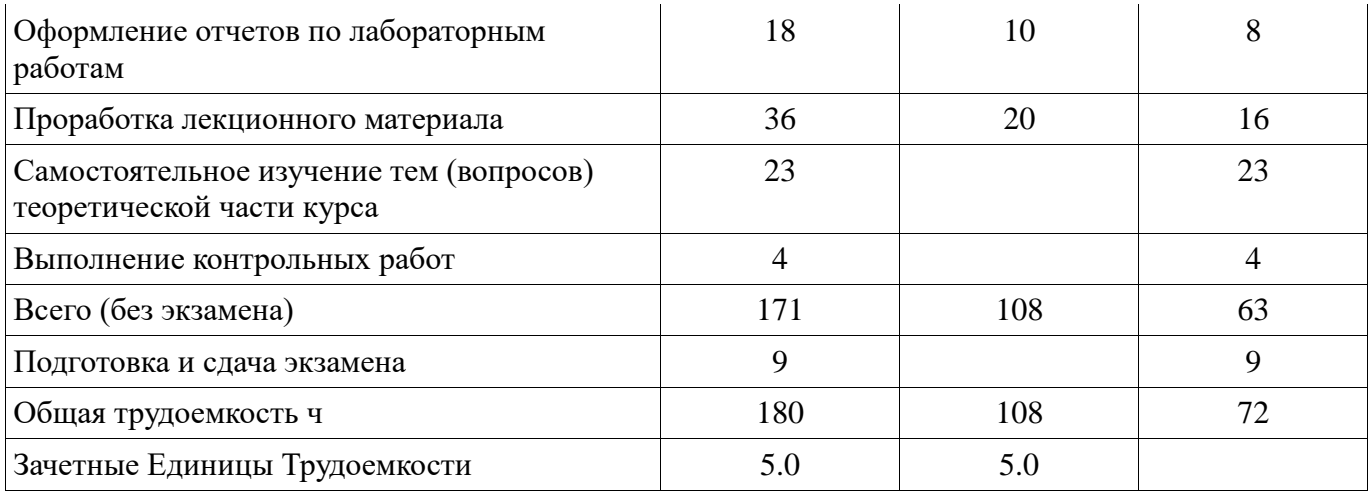

# 5. Содержание дисциплины

## 5.1. Разделы дисциплины и виды занятий

Разделы дисциплины и виды занятий приведены в таблице 5.1.

Таблица 5.1 - Разделы дисциплины и виды занятий

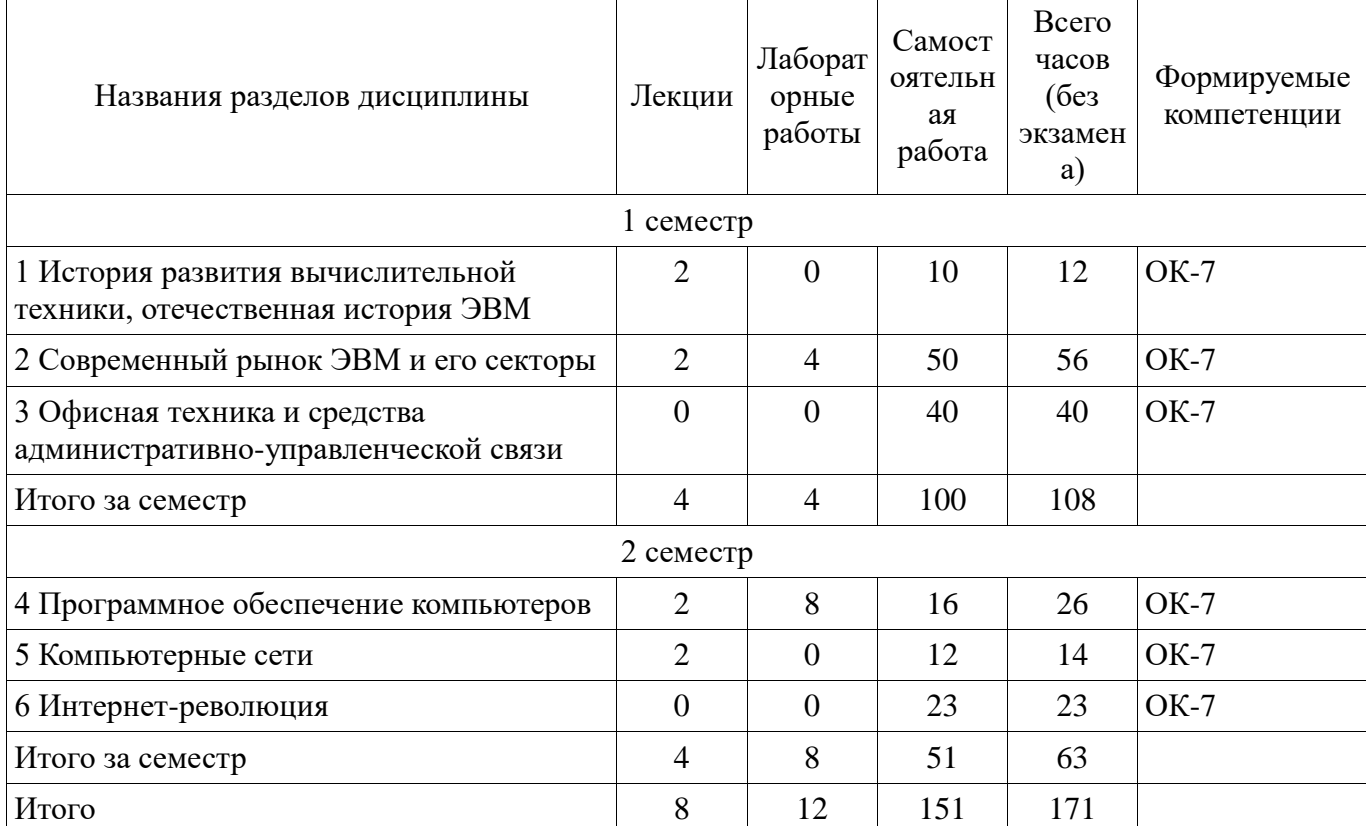

# 5.2. Содержание разделов дисциплины (по лекциям)

Содержание разделов дисциплин (по лекциям) приведено в таблице 5.2. Таблица 5.2 - Содержание разделов дисциплин (по лекциям)

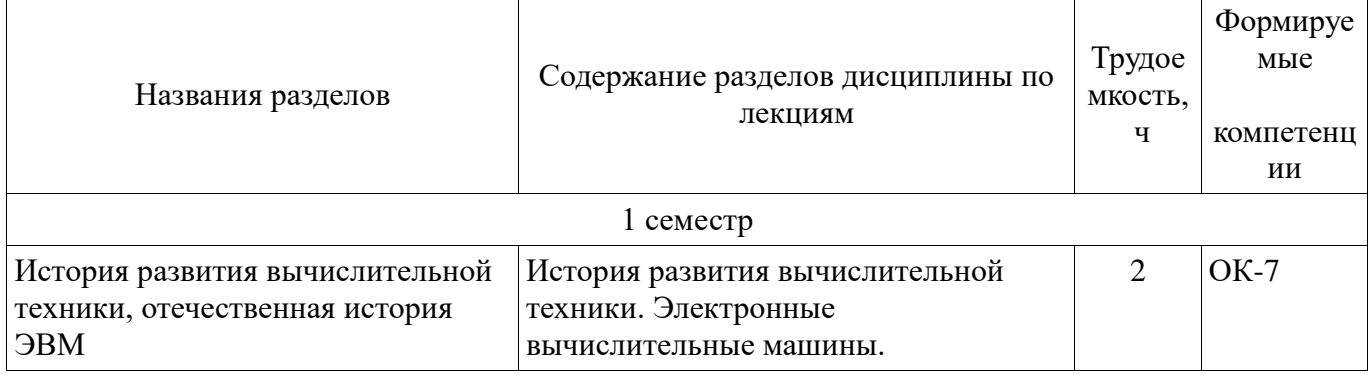

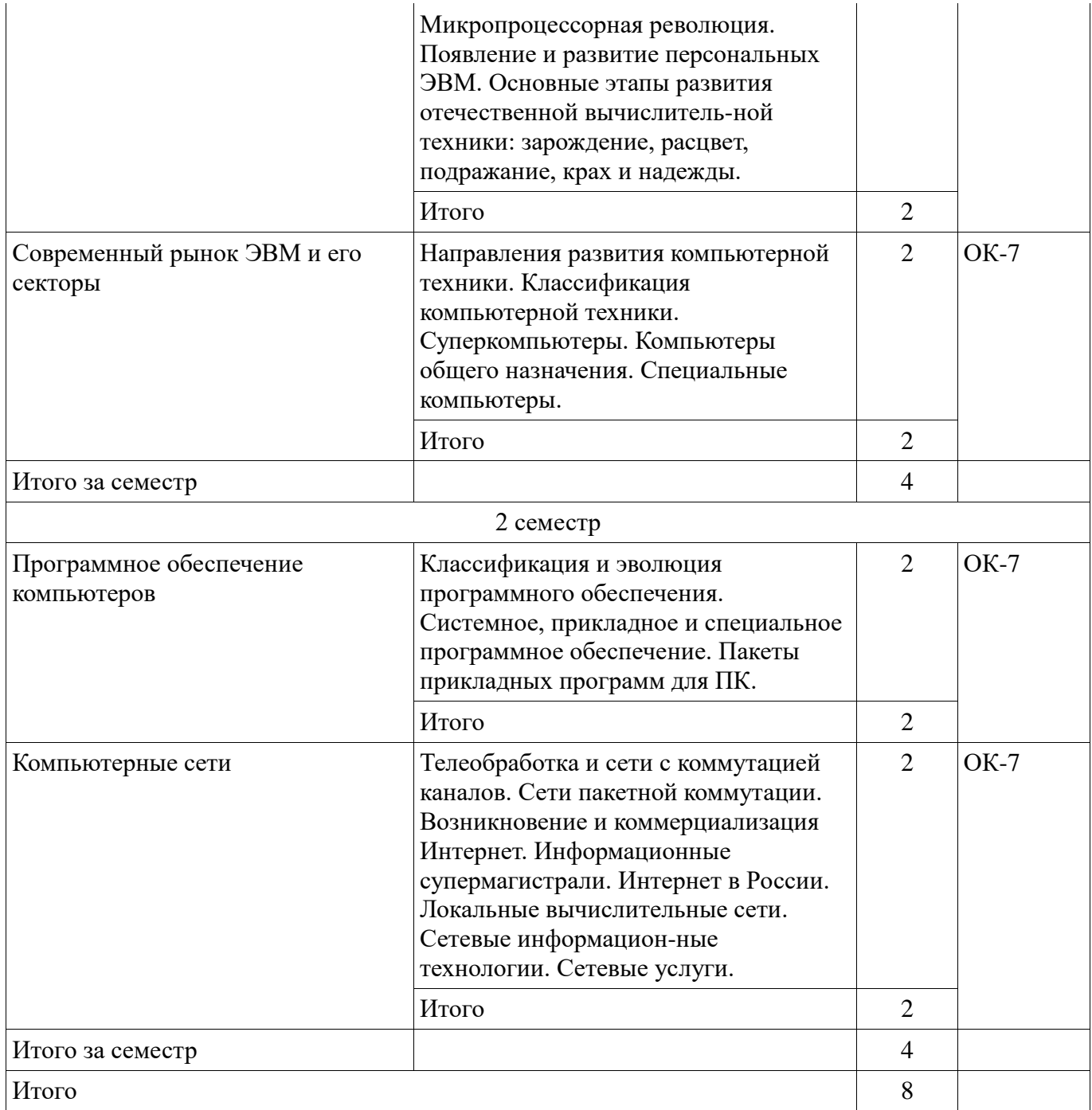

# **5.3. Разделы дисциплины и междисциплинарные связи с обеспечивающими (предыдущими) и обеспечиваемыми (последующими) дисциплинами**

Разделы дисциплины и междисциплинарные связи с обеспечивающими (предыдущими) и обеспечиваемыми (последующими) дисциплинами представ-лены в таблице 5.3. Таблица 5.3 - Разделы дисциплины и междисциплинарные связи

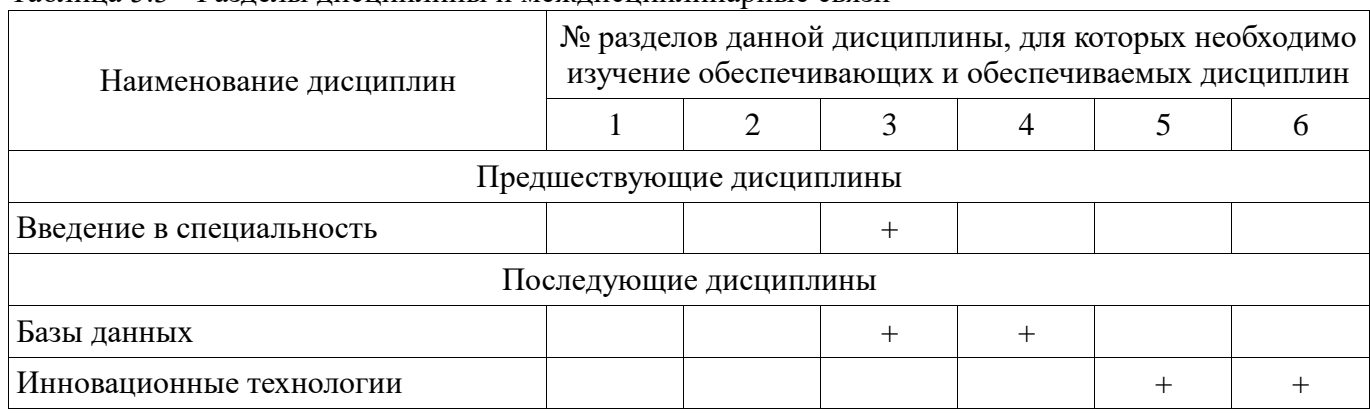

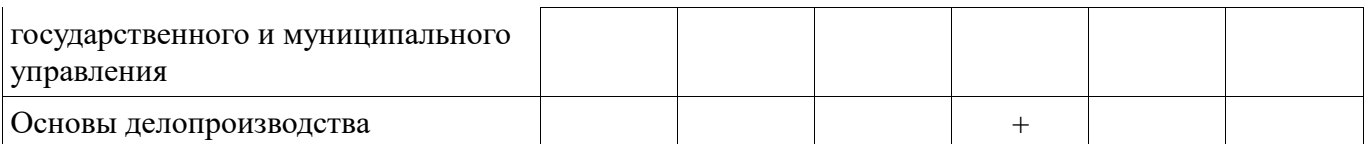

# **5.4. Соответствие компетенций, формируемых при изучении дисциплины, и видов занятий**

Соответствие компетенций, формируемых при изучении дисциплины, и видов занятий представлено в таблице 5.4

Таблица 5. 4 – Соответствие компетенций и видов занятий, формируемых при изучении дисциплины

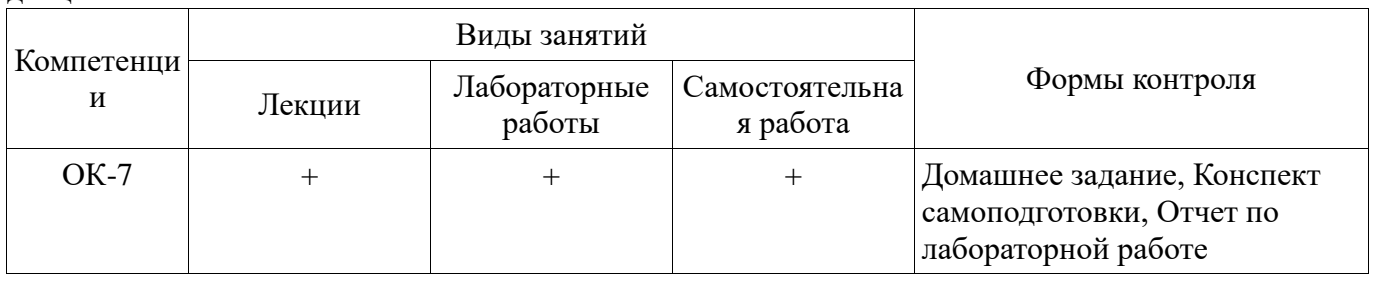

# **6. Интерактивные методы и формы организации обучения**

Не предусмотрено РУП

# **7. Лабораторные работы**

Наименование лабораторных работ приведено в таблице 7.1. Таблица 7. 1 – Наименование лабораторных работ

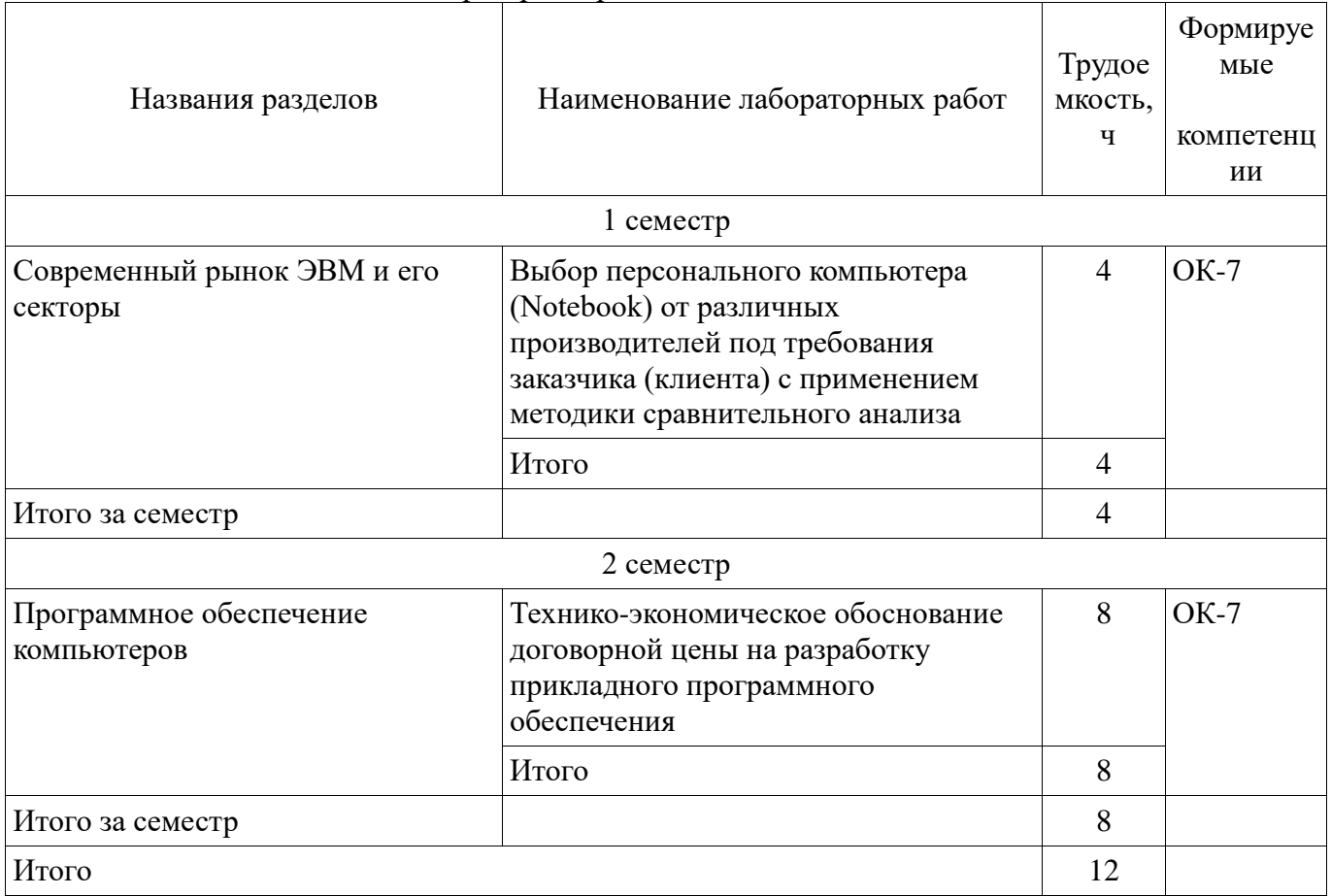

#### **8. Практические занятия (семинары)**

Не предусмотрено РУП

# **9. Самостоятельная работа**

Виды самостоятельной работы, трудоемкость и формируемые компетенции представлены в таблице 9.1.

| Названия разделов<br>История развития                                     | таблица э.т - Биды самостоятсльной работы, трудосмкость и формирусмые компетенции<br>Виды самостоятельной<br>работы<br>1 семестр<br>Проработка лекционного | Трудо<br>емкост<br>Ь,<br>ч<br>10 | Формиру<br>емые<br>компетен<br>ЦИИ<br>$OK-7$ | Формы контроля<br>Конспект                                                       |
|---------------------------------------------------------------------------|----------------------------------------------------------------------------------------------------|----------------------------------|----------------------------------------------|----------------------------------------------------------------------------------|
| вычислительной<br>техники, отечественная<br>история ЭВМ                   | материала<br>Итого                                                                                                    | 10                               |                                              | самоподготовки                                                                   |
| Современный рынок<br>ЭВМ и его секторы                                    | Проработка лекционного<br>материала                                                                                                    | 10                               | $OK-7$                                       | Домашнее задание,<br>Конспект<br>самоподготовки, Отчет<br>по лабораторной работе |
|                                                                           | Оформление отчетов по<br>лабораторным работам                                                                                                    | 10                               |                                              |                                                                                  |
|                                                                           | Выполнение домашних<br>заданий                                                                                                    | 30                               |                                              |                                                                                  |
|                                                                           | Итого                                                                                                    | 50                               |                                              |                                                                                  |
| Офисная техника и<br>средства<br>административно-<br>управленческой связи | Выполнение домашних<br>заданий                                                                                                    | 40                               | $OK-7$                                       | Домашнее задание,<br>Конспект<br>самоподготовки                                  |
|                                                                           | Итого                                                                                                    | 40                               |                                              |                                                                                  |
| Итого за семестр                                                          |                                                                                                    | 100                              |                                              |                                                                                  |
| 2 семестр                                                                 |                                                                                                    |                                  |                                              |                                                                                  |
| Программное<br>обеспечение<br>компьютеров                                 | Проработка лекционного<br>материала                                                                                                    | 8                                | $OK-7$                                       | Конспект<br>самоподготовки, Отчет<br>по лабораторной работе                      |
|                                                                           | Оформление отчетов по<br>лабораторным работам                                                                                                    | 8                                |                                              |                                                                                  |
|                                                                           | Итого                                                                                                    | 16                               |                                              |                                                                                  |
| Компьютерные сети                                                         | Выполнение контрольных<br>работ                                                                                                    | $\overline{4}$                   | $OK-7$                                       | Домашнее задание,<br>Конспект<br>самоподготовки                                  |
|                                                                           | Проработка лекционного<br>материала                                                                                                    | 8                                |                                              |                                                                                  |
|                                                                           | Итого                                                                                                    | 12                               |                                              |                                                                                  |
| Интернет-революция                                                        | Самостоятельное<br>изучение тем (вопросов)<br>теоретической части<br>курса                                                                                 | 23                               | $OK-7$                                       | Конспект<br>самоподготовки                                                       |
|                                                                           | Итого                                                                                                    | 23                               |                                              |                                                                                  |
| Итого за семестр                                                          |                                                                                                    | 51                               |                                              |                                                                                  |
|                                                                           | Подготовка и сдача<br>экзамена                                                                                                    | 9                                |                                              | Экзамен                                                                          |
| Итого                                                                     |                                                                                                    | 160                              |                                              |                                                                                  |

Таблица 9.1 - Виды самостоятельной работы, трудоемкость и формируемые компетенции

# **9.1. Темы контрольных работ**

1. Компьютерные сети

## **9.2. Темы для самостоятельного изучения теоретической части курса**

1. Реализации документальных гипертекстовых систем. Рождение Web. Web-браузеры. Война браузеров. Поиск в Интернете.

#### **9.3. Темы домашних заданий**

1. Выбор образцов периферийной (офисной) техники под требования заказчика по критерию функциональной полноты

2. Устройство персональной ЭВМ – определение конфигурации и диагностика персонального компьютера с помощью тестирующих программ (утилит)

#### **10. Курсовая работа (проект)**

Не предусмотрено РУП

#### **11. Рейтинговая система для оценки успеваемости студентов**

Не предусмотрено

## **12. Учебно-методическое и информационное обеспечение дисциплины**

### **12.1. Основная литература**

1. Информатика: Учебник / Н. В. Макарова [и др.]; ред. : Н.В. Макарова. - 3-е изд., перераб. - М.: Финансы и статистика, 2007. - 765 с. (наличие в библиотеке ТУСУР - 30 экз.)

2. Информатика. Базовый курс: Учебник для вузов /С.В. Симонович [и др.]; ред.: С.В. Симонович. - 2-е изд. - СПб. : Питер, 2007. – 639 с. (наличие в библиотеке ТУСУР - 57 экз.)

#### **12.2. Дополнительная литература**

1. Ехлаков Ю.П., Рыбалов Б.А.Технико-экономическое обоснование стоимости программных систем: методические указания по выполнению экономической части дипломного проекта для студентов специальности 230102 «Автоматизированные системы обработки информации и управления» — Томск: 2011. - 86 с [Электронный ресурс]. http://edu.tusur.ru/training/publications/969

#### **12.3 Учебно-методические пособия**

#### **12.3.1. Обязательные учебно-методические пособия**

1. Рыбалов Б.А. Методические указания по выполнению лабораторных работ по дисциплине «Компьютерная и офисная техника» для студентов, обучающихся по направлению подготовки: 081100.62 «Государственное и муниципальное управление». – Томск: ТУСУР, каф. АОИ, 2011. – 50 с. [Электронный ресурс]: сайт каф. АОИ ТУСУРа. http://aoi.tusur.ru/upload/methodical\_materials/kot\_lab\_2011\_T\_file\_\_64\_7160.pdf

2. Рыбалов Б.А. Методические указания по выполнению самостоятельных работ по дисциплине «Компьютерная и офисная техника» для студентов, обучающихся по направлению подготовки 081100.62 «Государственное и муниципальное управление» – Томск: ТУСУР, каф. АОИ, 2011. – 10 с. [Электронный ресурс]: сайт каф. АОИ ТУСУРа. http://aoi.tusur.ru/upload/methodical\_materials/kot\_SRS\_2011\_T\_file\_65\_2422.pdf

#### **12.3.2 Учебно-методические пособия для лиц с ограниченными возможностями здоровья**

Учебно-методические материалы для самостоятельной и аудиторной работы обучающихся из числа инвалидов предоставляются в формах, адаптированных к ограничениям их здоровья и восприятия информации.

## **Для лиц с нарушениями зрения:**

- в форме электронного документа;
- в печатной форме увеличенным шрифтом.

## **Для лиц с нарушениями слуха:**

- в форме электронного документа;
- в печатной форме.

## **Для лиц с нарушениями опорно-двигательного аппарата:**

- в форме электронного документа;
- в печатной форме.

#### **12.4. Базы данных, информационно-справочные, поисковые системы и требуемое**

#### **программное обеспечение**

1. Образовательный портал университета (http://edu.tusur.ru), электронный каталог библиоте-ки (http://lib.tusur.ru);

2. Электр. информ.-справочные ресурсы вычислительных залов кафедры АОИ

## **13. Материально-техническое обеспечение дисциплины**

#### **13.1. Общие требования к материально-техническому обеспечению дисциплины**

#### **13.1.1. Материально-техническое обеспечение для лекционных занятий**

Для проведения занятий лекционного типа, групповых и индивидуальных консультаций, текущего контроля и промежуточной аттестации используется учебная аудитория, с количеством посадочных мест не менее 22-24, оборудованная доской и стандартной учебной мебелью. Имеются наглядные пособия в виде презентаций по лекционным разделам дисциплины.

## **13.1.2. Материально-техническое обеспечение для лабораторных работ**

Для проведения лабораторных занятий используется учебно-исследовательская вычислительная лаборатория, расположенная по адресу 634034, Томская область, г. Томск, Вершинина улица, д. 74, 4 этаж, ауд. 409. Состав оборудования: Видеопроектор Optoma Ex632.DLP, экран Lumian Mas+Er, магнитно-маркерная доска, стандартная учебная мебель. Компьютеры – 9 шт. Дополнительные посадочные места – 16 шт. Компьютеры Intel Core 2 6300 1.86 Ггц, ОЗУ – 2 Гб, жесткий диск – 150 Гб. Используется лицензионное программное обеспечение: Windows XP Professional SP 3, 1С:Предприятие 8.3, Mathcad 13, MS Office 2003, Пакет совместимости для выпуска 2007 MS Office, MS Project профессиональный 2010, MS Visual Studio Professional, Антивирус Касперского 6.0 Свободно распространяемое программное обеспечение:Far file manager, GIMP 2.8.8, Google Earth, Java 8, QGIS Wien 2.8.1, Adobe Reader X, Mozilla Firefox, Google Chrome, Eclipse IDE for Java Developers 4.2.1, Dev-C++, FreePascal, IntelliJ IDEA 15.0.3., ARIS Express, Open Office, MS Silverlight, Pyton 2.5, MS SQL Server 2008 Express. Компьютеры подключены к сети ИНТЕРНЕТ и обеспечивает доступ в электронную информационно-образовательную среду университета

### **13.1.3. Материально-техническое обеспечение для самостоятельной работы**

Для проведения лабораторных занятий используется учебно-исследовательская вычислительная лаборатория, расположенная по адресу 634034, Томская область, г. Томск, Вершинина улица, д. 74, 4 этаж, ауд. 409. Состав оборудования: Видеопроектор Optoma Ex632.DLP, экран Lumian Mas+Er, магнитно-маркерная доска, стандартная учебная мебель. Компьютеры – 9 шт. Дополнительные посадочные места – 16 шт. Компьютеры Intel Core 2 6300 1.86 Ггц, ОЗУ – 2 Гб, жесткий диск – 150 Гб. Используется лицензионное программное обеспечение: Windows XP Professional SP 3, 1С:Предприятие 8.3, Mathcad 13, MS Office 2003, Пакет совместимости для выпуска 2007 MS Office, MS Project профессиональный 2010, MS Visual Studio Professional, Антивирус Касперского 6.0 Свободно распространяемое программное обеспечение:Far file manager, GIMP 2.8.8, Google Earth, Java 8, QGIS Wien 2.8.1, Adobe Reader X, Mozilla Firefox, Google Chrome, Eclipse IDE for Java Developers 4.2.1, Dev-C++, FreePascal, IntelliJ IDEA 15.0.3., ARIS Express, Open Office, MS Silverlight, Pyton 2.5, MS SQL Server 2008 Express. Компьютеры подключены к сети ИНТЕРНЕТ и обеспечивает доступ в электронную информационно-образовательную среду университета

## **13.2. Материально-техническое обеспечение дисциплины для лиц с ограниченными возможностями здоровья**

Освоение дисциплины лицами с ОВЗ осуществляется с использованием средств обучения общего и специального назначения.

При обучении студентов **с нарушениями слуха** предусмотрено использование звукоусиливающей аппаратуры, мультимедийных средств и других технических средств приема/передачи учебной информации в доступных формах для студентов с нарушениями слуха, мобильной системы обучения для студентов с инвалидностью, портативной индукционной системы. Учебная аудитория, в которой обучаются студенты с нарушением слуха, оборудована компьютерной техникой, аудиотехникой, видеотехникой, электронной доской, мультимедийной системой.

При обучении студентов **с нарушениями зрениями** предусмотрено использование в лекционных и учебных аудиториях возможности просмотра удаленных объектов (например, текста на доске или слайда на экране) при помощи видеоувеличителей для удаленного просмотра.

При обучении студентов **с нарушениями опорно-двигательного аппарата** используются альтернативные устройства ввода информации и другие технические средства приема/передачи учебной информации в доступных формах для студентов с нарушениями опорно-двигательного аппарата, мобильной системы обучения для людей с инвалидностью.

#### **14. Фонд оценочных средств**

### **14.1. Основные требования к фонду оценочных средств и методические рекомендации**

Фонд оценочных средств и типовые контрольные задания, используемые для оценки сформированности и освоения закрепленных за дисциплиной компетенций при проведении текущей, промежуточной аттестации по дисциплине приведен в приложении к рабочей программе.

## **14.2 Требования к фонду оценочных средств для лиц с ограниченными возможностями здоровья**

Для студентов с инвалидностью предусмотрены дополнительные оценочные средства, перечень которых указан в таблице.

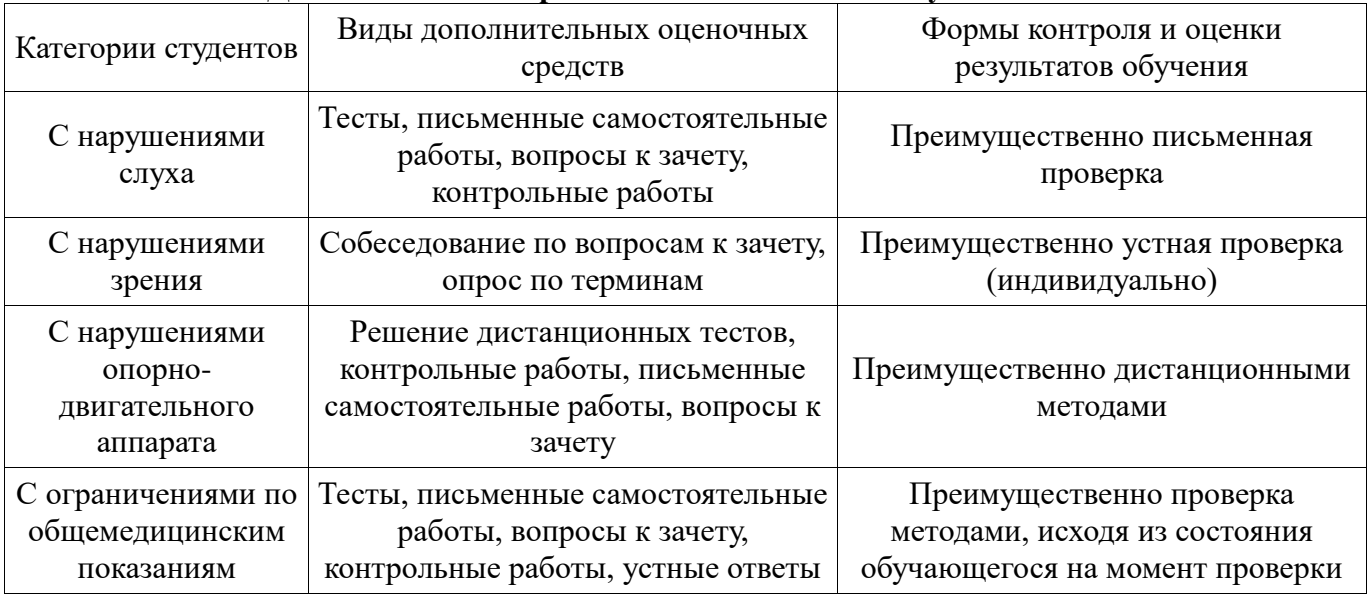

# **Таблица 14 – Дополнительные средства оценивания для студентов с инвалидностью**

## **14.3 Методические рекомендации по оценочным средствам для лиц с ограниченными возможностями здоровья**

Для студентов с ОВЗ предусматривается доступная форма предоставления заданий оценочных средств, а именно:

- в печатной форме;
- в печатной форме с увеличенным шрифтом;
- в форме электронного документа;
- методом чтения ассистентом задания вслух;
- предоставление задания с использованием сурдоперевода.

Студентам с инвалидностью увеличивается время на подготовку ответов на контрольные вопросы. Для таких студентов предусматривается доступная форма предоставления ответов на задания, а именно:

- письменно на бумаге;
- набор ответов на компьютере;
- набор ответов с использованием услуг ассистента;
- представление ответов устно.

Процедура оценивания результатов обучения инвалидов по дисциплине предусматривает предоставление информации в формах, адаптированных к ограничениям их здоровья и восприятия информации:

# **Для лиц с нарушениями зрения:**

- в форме электронного документа;
- в печатной форме увеличенным шрифтом.

# **Для лиц с нарушениями слуха:**

- в форме электронного документа;
- в печатной форме.

# **Для лиц с нарушениями опорно-двигательного аппарата:**

- в форме электронного документа;
- в печатной форме.

При необходимости для обучающихся с инвалидностью процедура оценивания результатов обучения может проводиться в несколько этапов.

# **МИНИСТЕРСТВО ОБРАЗОВАНИЯ И НАУКИ РФ**

### **Федеральное государственное бюджетное образовательное учреждение высшего образования**

# «ТОМСКИЙ ГОСУДАРСТВЕННЫЙ УНИВЕРСИТЕТ СИСТЕМ УПРАВЛЕНИЯ И РАДИОЭЛЕКТРОНИКИ» (ТУСУР)

УТВЕРЖДАЮ Проректор по учебной работе \_\_\_\_\_\_\_\_\_\_\_\_\_\_\_ П. Е. Троян  $\overbrace{\text{w}}^{\text{w}}$   $\overbrace{\text{w}}^{\text{w}}$   $\overbrace{\text{w}}^{\text{w}}$   $\overbrace{\text{w}}^{\text{w}}$   $\overbrace{\text{w}}^{\text{w}}$   $\overbrace{\text{w}}^{\text{w}}$ 

# ФОНД ОЦЕНОЧНЫХ СРЕДСТВ ПО УЧЕБНОЙ ДИСЦИПЛИНЕ

### **Компьютерная и офисная техника**

Уровень образования: **высшее образование - бакалавриат** Направление подготовки (специальность): **38.03.04 Государственное и муниципальное управление** Направленность (профиль): **Государственное и муниципальное управление** Форма обучения: **заочная** Факультет: **ЗиВФ, Заочный и вечерний факультет** Кафедра: **АОИ, Кафедра автоматизации обработки информации** Курс: **1** Семестр: **1, 2**

Учебный план набора 2012 года

Разработчики:

ст. преподаватель каф. АОИ Потахова И. В.

Экзамен: 2 семестр

Томск 2017

# 1. Введение

Фонд оценочных средств (ФОС) является приложением к рабочей программе дисциплины (практики) и представляет собой совокупность контрольно-измерительных материалов (типовые задачи (задания), контрольные работы, тесты и др.) и методов их использования, предназначенных для измерения уровня достижения студентом установленных результатов обучения.

ФОС по дисциплине (практике) используется при проведении текущего контроля успеваемости и промежуточной аттестации студентов.

Перечень закрепленных за дисциплиной (практикой) компетенций приведен в таблице 1. Таблина 1 – Перечень закрепленных за лисниплиной компетенний

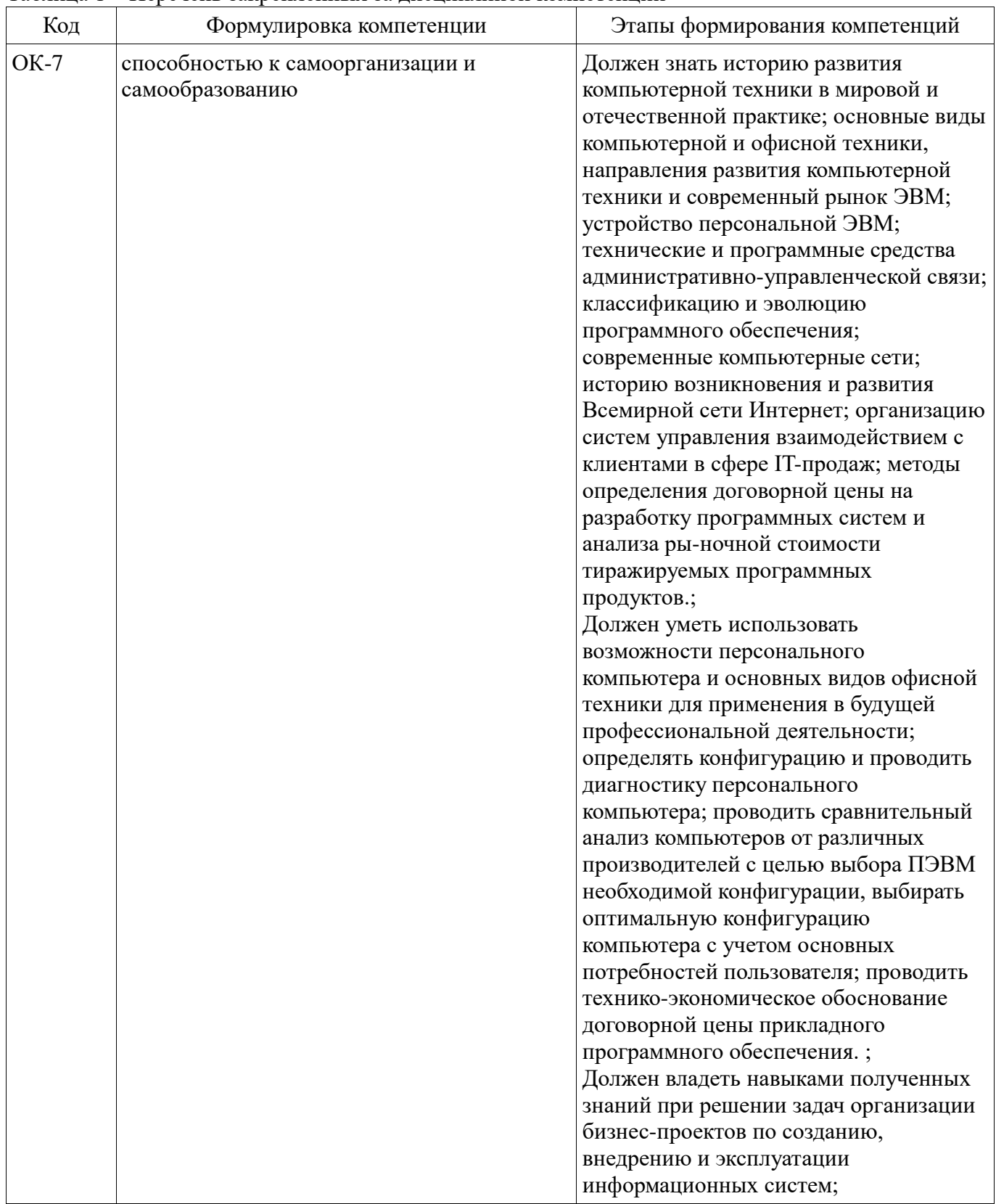

Общие характеристики показателей и критериев оценивания компетенций на всех этапах приведены в таблице 2.

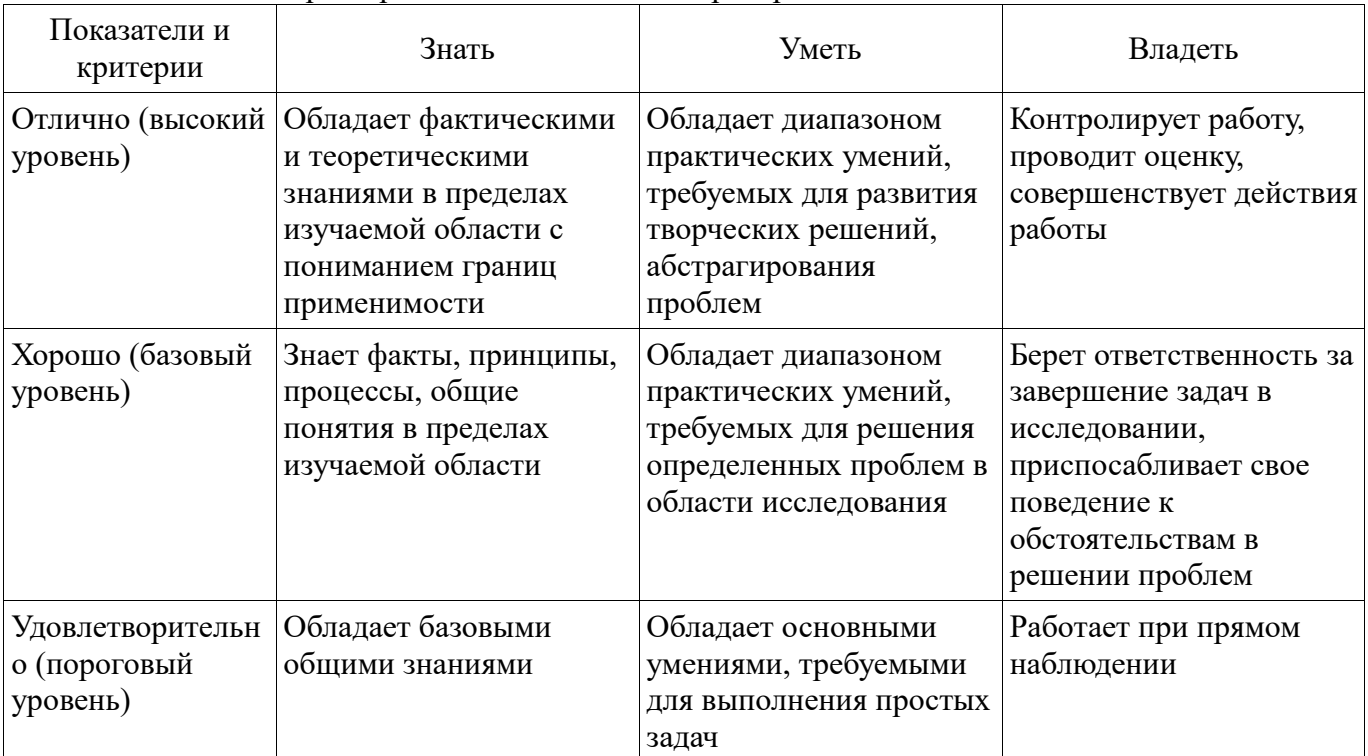

# Таблица 2 – Общие характеристики показателей и критериев оценивания компетенций по этапам

# 2 Реализация компетенций

# 2.1 Компетенция ОК-7

ОК-7: способностью к самоорганизации и самообразованию.

Для формирования компетенции необходимо осуществить ряд этапов. Этапы формирования компетенции, применяемые для этого виды занятий и используемые средства оценивания представлены в таблице 3.

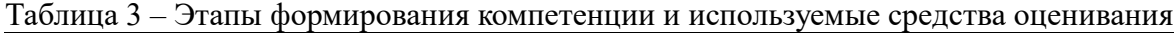

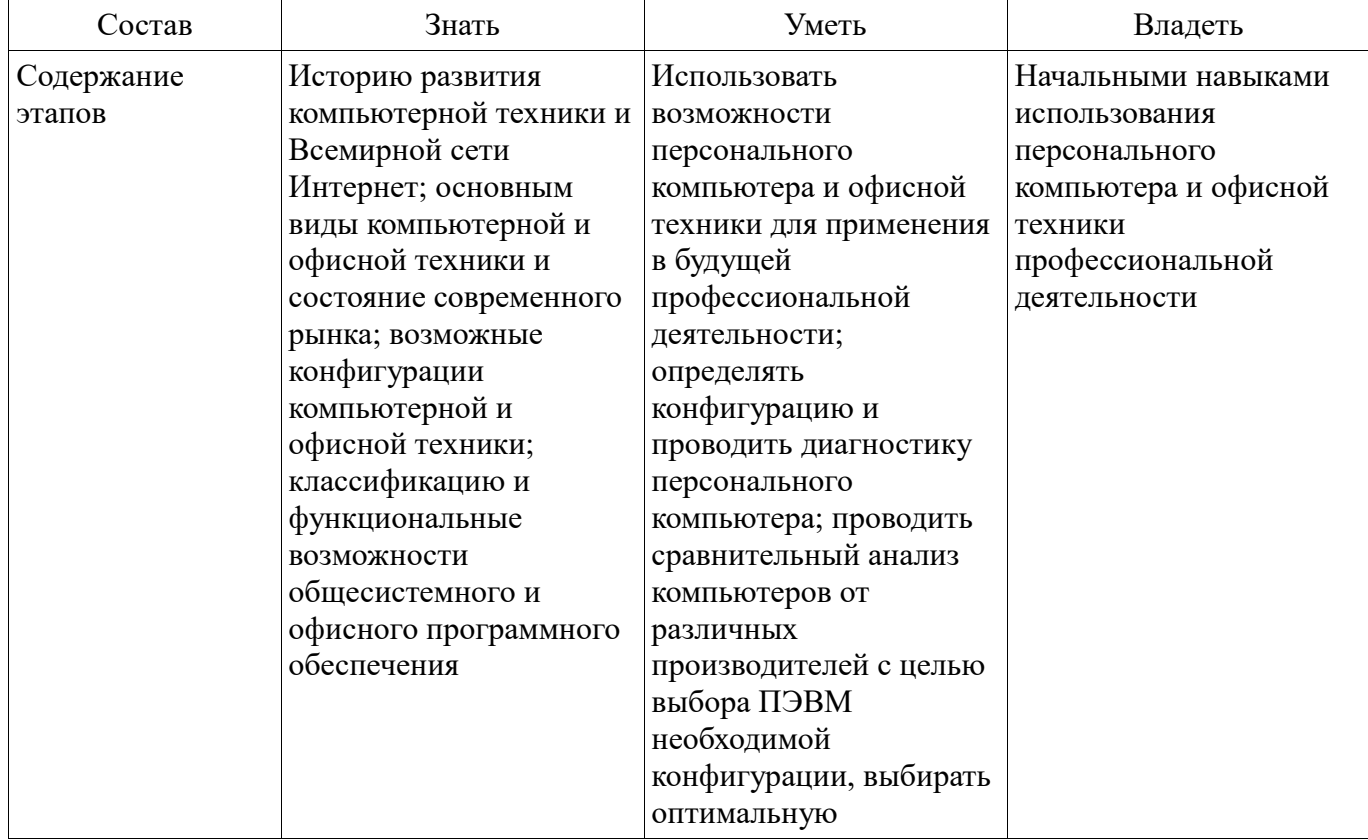

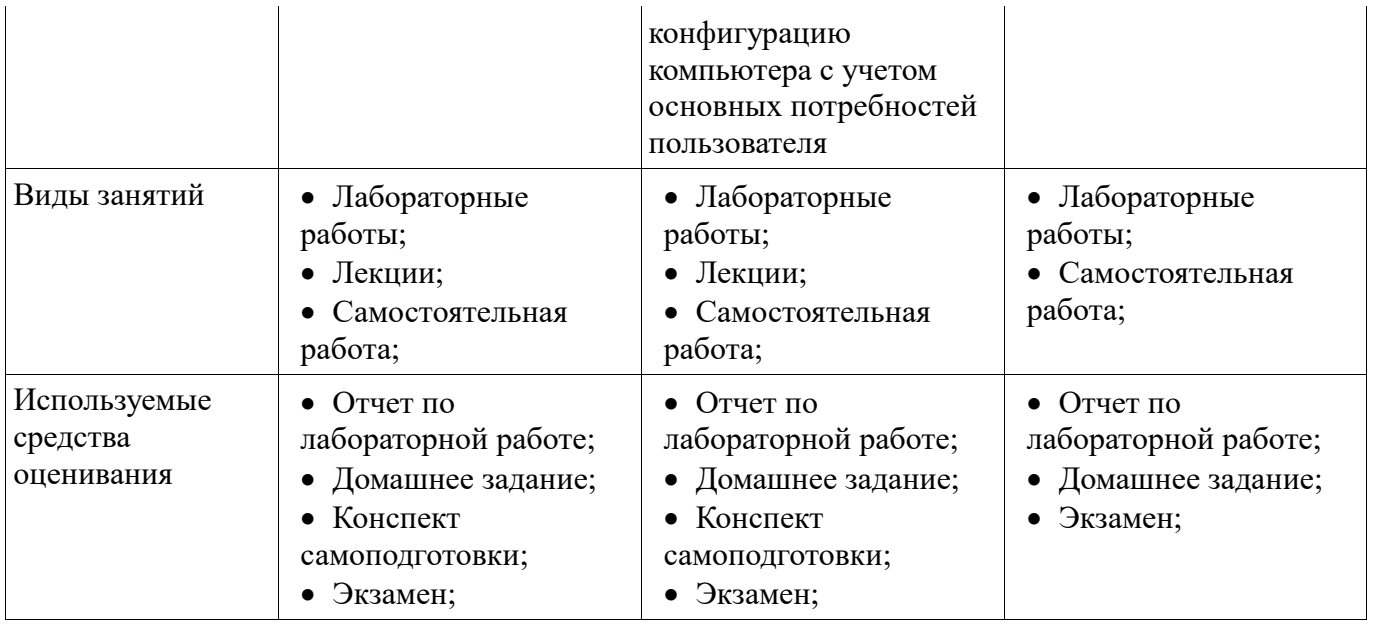

Формулировка показателей и критериев оценивания данной компетенции приведена в таблице 4.

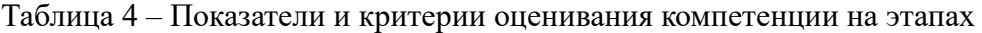

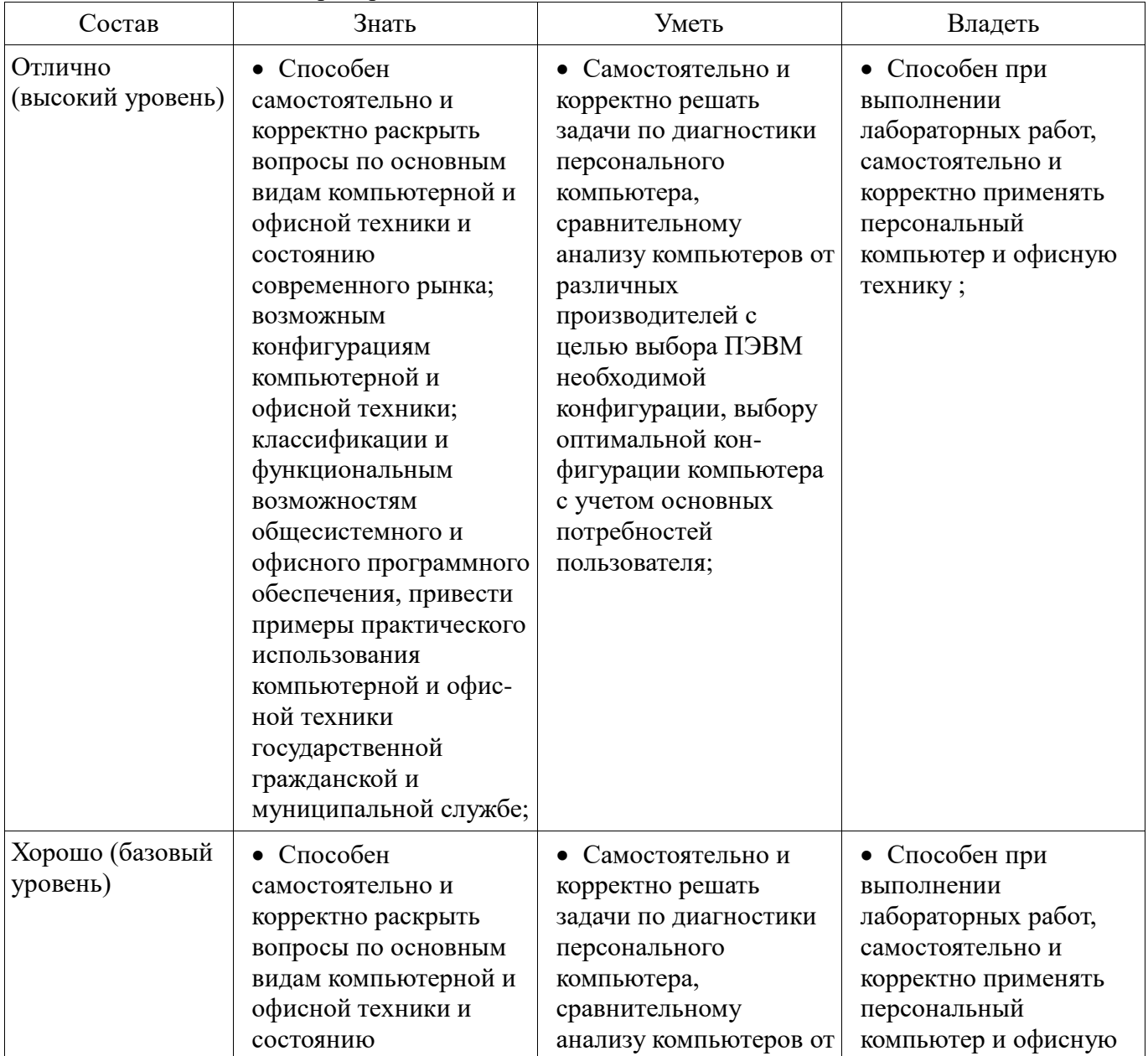

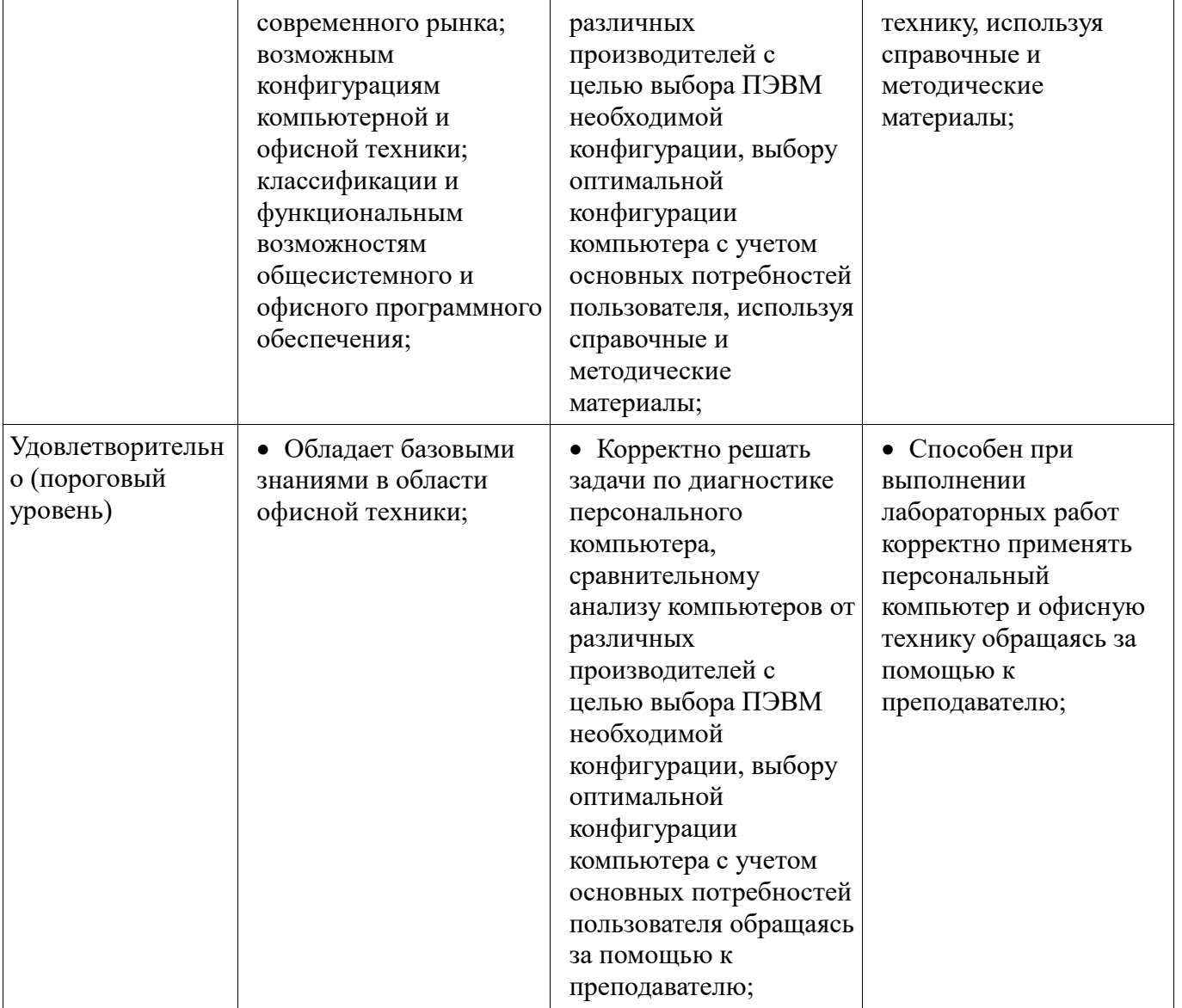

#### **3 Типовые контрольные задания**

Для реализации вышеперечисленных задач обучения используются типовые контрольные задания или иные материалы, необходимые для оценки знаний, умений, навыков и (или) опыта деятельности, характеризующих этапы формирования компетенций в процессе освоения образовательной программы, в следующем составе.

#### **3.1 Вопросы на самоподготовку**

 Реализации документальных гипертекстовых систем. Рождение Web. Web-браузеры. Война браузеров. Поиск в Интернете.

 Выбор образцов периферийной (офисной) техники под требования заказчика по критерию функциональной полноты

#### **3.2 Темы домашних заданий**

Компьютерные сети

 Выбор образцов периферийной (офисной) техники под требования заказчика по критерию функциональной полноты

 Устройство персональной ЭВМ – определение конфигурации и диагностика персонального компьютера с помощью тестирующих программ (утилит)

#### **3.3 Экзаменационные вопросы**

- История развития вычислительной техники
- Основные этапы развития отечественной вычислительной техники
- Направления развития и классификация компьютерной техники
- Локальные вычислительные сети
- Классификация офисной техники
- Автоматические телефонные станции, IP-телефония
- Классификация и эволюция общесистемного программного обеспечения
- Офисные пакеты прикладных программ для ПК
- Возникновение и коммерциализация Интернет , информационные супермагистрали
- Сетевые информационные технологии и услуги
- Гипертекстовые системы Web- сервисы. Web-браузеры
- Поисковые системы в Интернете

# **3.4 Темы лабораторных работ**

 Выбор персонального компьютера (Notebook) от различных производителей под требования заказчика (клиента) с применением методики сравнительного анализа

 Технико-экономическое обоснование договорной цены на разработку прикладного программного обеспечения

## **4 Методические материалы**

Для обеспечения процесса обучения и решения задач обучения используются следующие материалы:

 методические материалы, определяющие процедуры оценивания знаний, умений, навыков и (или) опыта деятельности, характеризующих этапы фор-мирования компетенций, согласно п. 12 рабочей программы.